## **ブラウザの更新(再読み込み)方法**

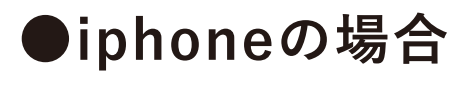

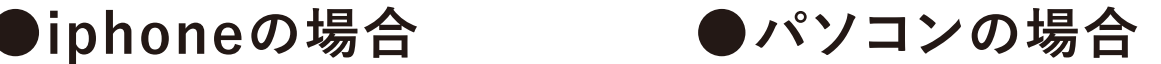

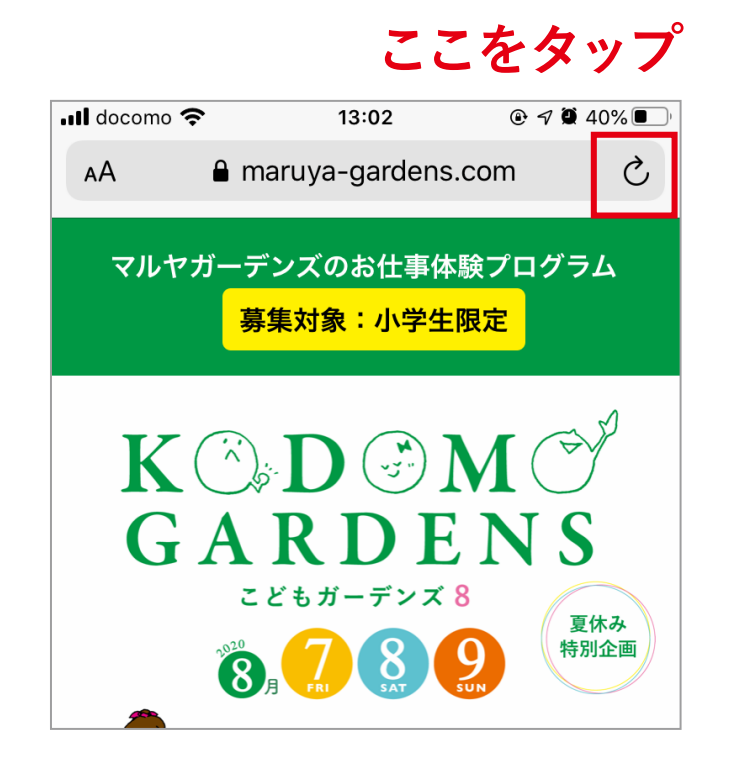

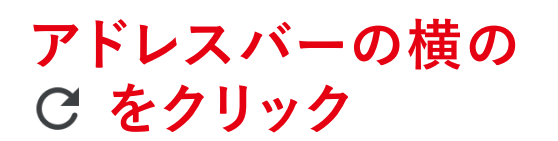

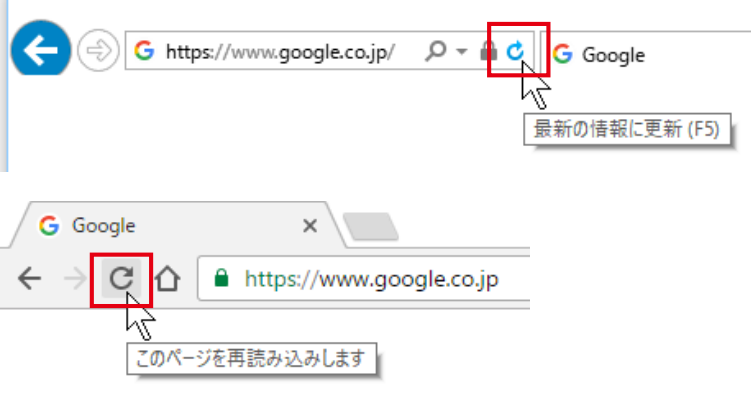

## **●androidスマートフォンの場合**

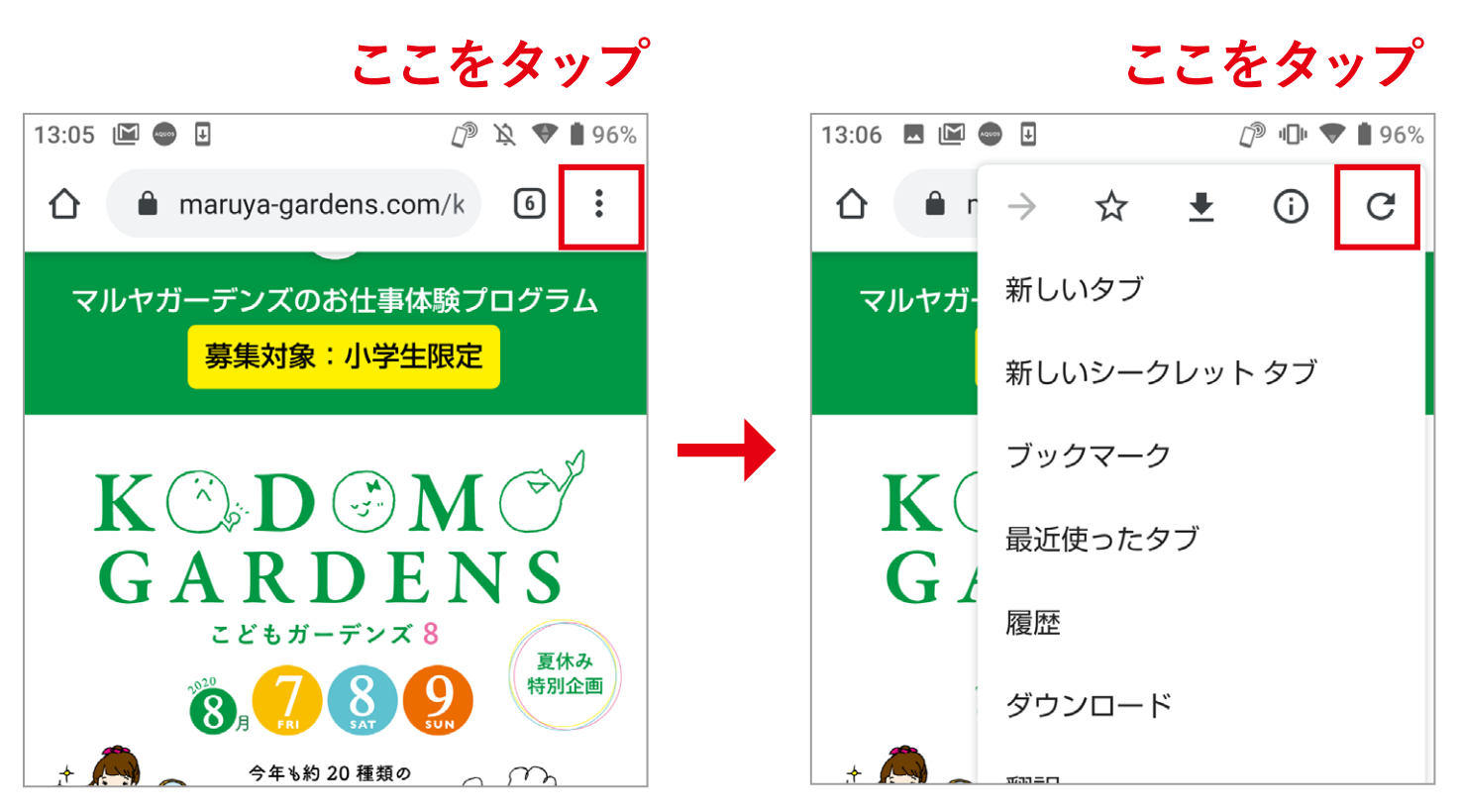